## Photoshop 2021 (Version 22.3.1) Free License Key [Mac/Win] {{ lAtest release }} 2022

Most programs require that you obtain a key or serial number from the manufacturer or software maker in order to register the product. Each program comes with a unique serial number or key that must be used to activate the product. If you fail to register and activate the product, the program will not function properly. This is valid for most software packages, except for Adobe Photoshop CS 3 and CS 4. Adobe offers a free upgrade in case you need more memory when installing Photoshop. In order to upgrade to Photoshop CS 5, you must enter the serial number or key that was given to you on the CD. This is an easy process with the Adobe Activation Wizard.

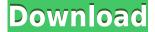

I've got hundreds of gigabytes of digital data in the past, and now I'm publishing them to the web. I print t-shirts at work, sell posters I've created elsewhere, and make brochures to hand out to distributors and clients. To do all this, I used Photoshop for several years. The PostScript engine in Photoshop and Illustrator is very fast, although it's not and has never been perfect. Recently I've started making video documentaries as a hobby, and Photoshop is similarly fast and easy. Back in January, I gave this tutorial on how to add a slideshow to a series of photos. It wasn't complicated, and with practice it's a fairly simple task. You can add music and include transitions, animations, and effects. When the session is over, you can copy photos from a collection to another, to a new folder, even to another catalog. You can also retrieve photos from the Darkroom, that is, the preview pane. In the past, Photoshop had separate areas for all your different projects. Now, it's all in the same place, so you don't need to flip back and forth from one catalog to another. The Adobe Creative Suite 3 suite of products is composed of a host of related products, including Photoshop. You can preview all your images in Lightroom, edit pictures, layout graphics, and design Web pages and video. You can also process RAW photos in Lightroom and get creative with it. Lightroom runs well on slower computers, thanks to Adobe's intelligent use of resources when you're editing.

## Photoshop 2021 (Version 22.3.1)Registration Code For Mac and Windows 64 Bits 2022

Most images have an aspect ratio or an aspect ratio. This is the measurement of an image and the ratio between width and the height. Because most current graphic design is done in a web format so most websites are in a proportional layout. Most sites are 3:2, and there are a few sites that are square. Using the tools in Adobe Illustrator, you can easily convert an image into a greyscale image. Now that you have converted the image successfully, this will make it extremely easy to create a text box. Save the converted image as a PNG file format and upload it to your website. No matter whether you use Lightroom or Photoshop for the majority of the editing, there will be times when you need to go into Photoshop for some last-minute touch-ups. It can be great to import photos or raw files straight into Photoshop in order to start the editing process there, but you can also work in Photoshop and export in Lightroom to finish your work. In this tutorial, we'll be using Photoshop but you can use the same principles for Lightroom. The Import button inside Photoshop is used to import most raster image and vector data formats used in Photoshop. Any file format you can think of can be opened up in Photoshop. Though the process of opening the file is same wherever it is opened from , Photoshop handles raster images differently depending on the file type. Photoshop does not have any special inter-operability between file types. You just simply choose to open the specific file type you would like to import. 933d7f57e6

## Download free Photoshop 2021 (Version 22.3.1)Activator Product Key Full For Mac and Windows x32/64 2022

If you are an avid Photoshop user, you will be glad to know that the 3D features are now part of Substance 3D, which is about to arrive exclusively to the 3D designers and artists of the Adobe family. The continueLanai Owl Recall 2018 is over. In the end, the two who recalled the most of course, are Pewter and Windows. They are each getting a prize and I will be announcing their codes in the next couple of days, so check this space! The Easter Egg hunt is over and it seems like a lot of people got started thinking about retirement. Let's ever so briefly discuss some of the trends that popped up over the first week of April. Of course, the biggest trends of course will probably be announced on AlanEx's birthday on the 4th of April, but I'll try and keep some of them to myself for fear that one of them might get claimed as a prize before the whole event gets underway and have to be handed out in the name of fairness. So, that's all pretty much it! No Easter Bunny has been captured, but things are now more or less set. Our winners are Pewter and Windows, and neither of them came with a big boat, so we didn't have a boat trip. Curious? Sign into your account and wait until we tell you where you can find your Easter egg. In 1988, Thomas and John Knoll developed the first basic version of Photoshop. Later, it was taken over by Adobe systems. Then the software has been upgraded and updated with more advanced features, a set of tools, and commands. The Photoshop CC version is the latest version of the series and it is a part of the Adobe Creative Cloud branding. The Photoshop family has some other software, consisting of Photoshop lightroom, Photoshop elements, Photoshop fix, Photoshop express, and other software.

how to download m1 photoshop how to download marathi font in photoshop how to download missing fonts in photoshop how to download more shapes for photoshop how to download more fonts for photoshop adobe photoshop album starter edition 3.0 unlock code free download how to free download photoshop 7.0 how to free download photoshop cs6 full version how to free download photoshop how to download ps photoshop in pc

**Adobe Photoshop Features,** today, many photography and graphics processes are taken care of on the screen. Whether it is a picture editing process, logos design, or web or graphic design, artists are making use of the tools to create amazing images that fill the functions beyond our expectations. But with the time changing and the technology being upgraded and new features are being introduced, it will hardly remain the same in the coming years. Adobe Photoshop is the flagship product of the company. And is responsible for making it a photo-editing extraordinaire. Every new feature the company comes up with is dedicated to bringing to its users a product that is the best in the market. But sometimes, it also makes up some blunders and has the negative impact on the users who simply love the software because they are attached to it. And it can prove to be the most annoying moments if you are not careful with the files you are saving. Many a time, you will come across some situations when your files are in a bad shape. And the photo quality you came across is not to your liking. But when you get to know the issues, you will feel relieved. We have brought you the list of top 10 issues that you will come across if you are not careful with your files. With its powerful editing tools, the user profile feature is a great tool that allows you to store your user settings to work on different images and projects with ease. This is particularly handy when working with the same image over and over again with slight changes. The user profile feature is a tool that

not only allows you to store your settings and preferences but also enables you to export the same settings so that they can be ported to future projects quickly. The user profile feature is a useful tool that you should consider storing settings and preferences.

One of the best selling features in Photoshop is Content-Aware Fill. It can not only fill a hole on a computer screen, but it can also heal images and even replace objects. Today at MAX 2015, we're taking a first step to incorporate Content-Aware Fill into a new Adobe Share for Review. • New Photoshop Features - Adobe CEO Shantanu Narayen will announce new Photoshop features and details on new developments. Stay tuned to the Adobe newsroom on social for the full announcement and the press conference here: • Adobe Creative Cloud - CEO Shantanu Narayen will discuss the future of Creative Cloud, with a major focus on the launch of Photoshop today, as well as updates to mobile apps: • Adobe Sensei AI - One of the most talked-about new Adobe technologies is Adobe Sensei AI, a cloud-backed AI platform that powers the new tools in Photoshop and other graphic-design-oriented applications. Adobe Sensei AI uses machine learning to make Photoshop more intelligent, including helping your applications make more accurate selections; recognize what your images are; and most important, figure out and suggest the best edits for your images. Also being previewed today are significant mobile benefits of the Creative Cloud. Adobe has made significant improvements to mobile app features and functionality, along with enabling more seamless mobile editing in a familiar and familiar place: on the desktop. You can access the following attributes:

- Editing tools
- Unrestricted freedom of artistic expression
- Manage multiple applications using a single catalog of styles and templates
- Customizable gamma correction
- iOS tablet App
- Effect filters
- Brush and Layer tools
- Tool palettes
- Backgrounds and filters
- Mask, cutting patterns
- Built-in image ranking logic, intelligent auto-leveling
- New Filter Gallery
- New Adjustment Layers that help you create complex edits in just a few steps
- Performance optimizations and new UI
- Multi trace and multi-channel composite modes
- Join editing presets, similar to the new 3D Print feature in Adobe Illustrator

https://jemi.so/9gereAconka/posts/0TiVkPgqeQNa3FHRtclQ https://jemi.so/0dirupYrempte/posts/rvK5dFAzTwPuMR5doPVt https://jemi.so/0dirupYrempte/posts/IXKECYietDTM5u4tGi59 https://jemi.so/surmametka/posts/tyCiKbK9DWJjgmCPoO7w https://jemi.so/vismilvapu/posts/SWSFBv1BGCosgK5NFByt

Users have also told us that the reliability and performance of Adobe Photoshop is as important to them as the editing features. We heard you, and in this release we've made the following improvements:

- Instantly spot missing content or defective layers in an image
- Improve standard speed features such as Quick Selection, Zoom, and Keyboard Shortcuts
- Add an Eraser tool to eliminate unwanted content
- Use native GPU pipelines fot faster content-aware fill, warp, automatic color correction, and more
- · Align to a Grid for more precise layout and photo editing
- Accelerate retouching with a new content-aware Healing tool
- Easily remove eye and body movements with a new Camera Shake tool
- Adobe Portrait retouching with a new improved Healing tool and New Look tone mapping technology

Since it was released more than a decade ago, the professional image editing and compositing software Adobe Photoshop has consistently been at the pinnacle of usability and feature set. The new tools in this release are just the tip of the iceberg, with full expansion into the next generations as Adobe continues its roll out of the next-gen browser technology. Adobe Photoshop makes it easy to remove unwanted objects and backgrounds. Remove Background, which opens the dialog box shown above, gives you the tools to select an area above or below your image that you want to keep, and then remove any unwanted shapes, logos, and other objects from the background.

https://prayersonline.org/wp-content/uploads/2022/12/jarcor.pdf

http://webseodeals.com/adobe-photoshop-cc-2015-version-16-license-code-keygen-x64-2022/

https://www.psvgo.it/download-3d-map-generator-photoshop-plugin-work/

 $\underline{https://gretchenscannon.com/2022/12/24/photoshop-cs3-download-free-serial-number-activator-for-mac-and-windows-lifetime-release-2023/$ 

https://shalamonduke.com/wp-content/uploads/2022/12/brootaki.pdf

 $\frac{https://pzn.by/marketing-ideas/adobe-photoshop-cc-2019-keygen-full-version-patch-with-serial-key-for-mac-and-windows-new-2023/$ 

https://buzzingtrends.com/index.php/2022/12/24/3d-luts-photoshop-download-gratis-fixed/

https://shoplidaire.fr/wp-content/uploads/2022/12/berham-1.pdf

 $\underline{https://www.holidays-bulgaria.com/wp-content/uploads/2022/12/imagenomic-portraiture-plugin-for-photoshop-cs3-free-download-32-bit-link.pdf}$ 

http://mdplants.com/adobe-photoshop-mockup-free-download-cracked/

Discover how to use the powerful features in Adobe Photoshop CC. Adobe has enhanced editing tools and made them more intuitive, including creating new layers and masks, saving new versions without saving the original, working with Smart Objects, batching multiple adjustments, and more. With this book, you'll learn how to use the basic image editing tools to adjust, sharpen, color correct, and retouch images. You'll also learn how to import and organize images and how to use the different channel types to work with images that have multiple color layers. You will also find out how to increase your export options when creating your images, as well as optimizing your images for web use. More ways to work faster and smarter with Photoshop CC. The new bar at the top of the screen eliminates the need to scroll up and down the side panels stacked within the image window. Sorting and filtering can be done with the keyboard instead of using the dialog boxes. You can also use a single keyboard shortcut for many commands instead of clicking through the menus to perform multiple actions. When working with compositions, you will quickly learn how to organize and share multiple images with layers and various adjustment settings. You will get the benefits of Properties palettes listed in the file menu, so that they are automatically updated with the most recent changes. Photoshop Elements (also known as Photoshop) can create graphics (PSD files), or alter them (either a raster-based or vector-based format) in between the layers of the file. For example, to create a graphic, you can use the layer styles available in Elements. Designed to look the same applied to the same image, layer style effects allow you to quickly make subtle changes to your design, giving you

the ability to easily create the unique look you desire.